# Produktvergleich **Pro Extended** Pro **Standard**

# TEIL DER ACROBAT-PRODUKTLINIE

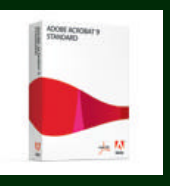

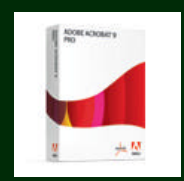

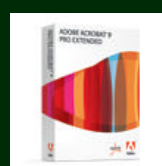

**Adobe Acrobat 9 Standard Adobe Acrobat 9 Pro Adobe Acrobat 9 Pro**

**Extended**

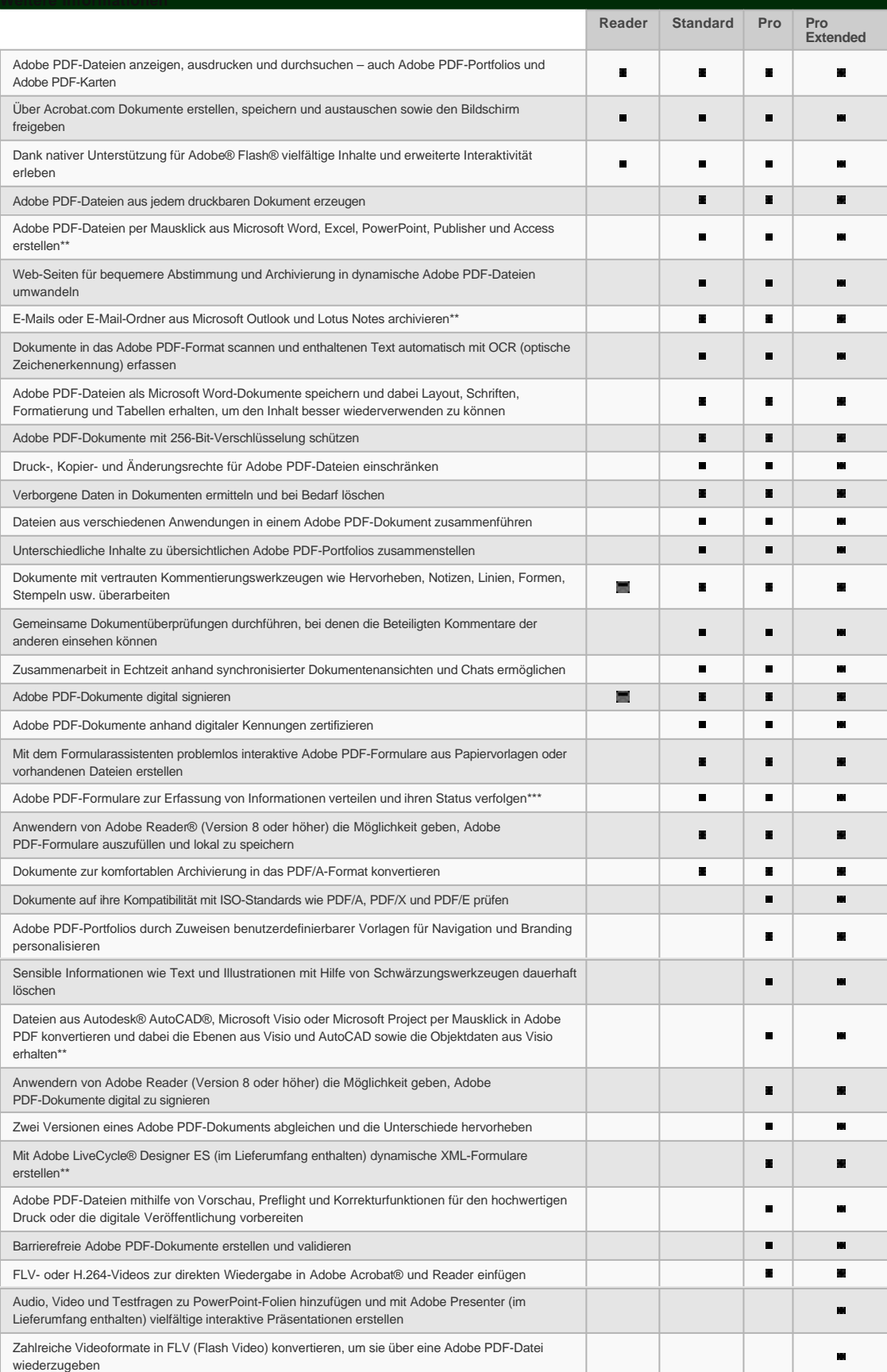

#### **BRANCHEN:** Acrobat für besondere Anforderungen

**LERNRESSOURCEN:** Schulungen, Support und

**TECHNISCHE RESSOURCEN** Barrierefreiheit, Standards, Upd usw.

Videos in Microsoft Word oder PowerPoint einbetten, in FLV (Flash Video) konvertieren und in

Adobe PDF einbinden

\*\*\* Ad-hoc-Bereitstellung von Formularen und Datenerfassung durch bis zu 500 Anwender

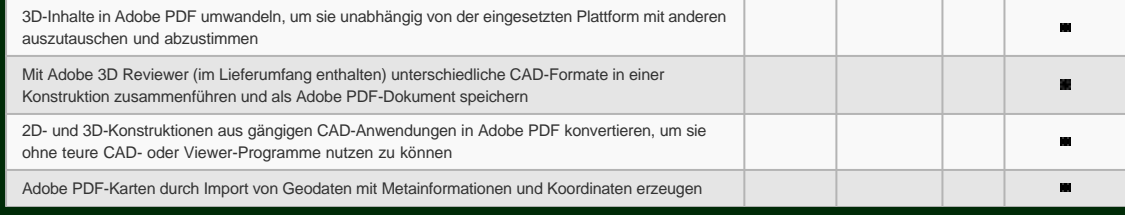

Nach Freischaltung durch Acrobat 9 Pro oder Acrobat 9 Pro Extended

\*\* Nur Windows®

### **NÄCHSTE SCHRITTE**

Acrobat 9 kaufen Kostenlos testen Ein Adobe-Mitarbeiter soll mich kontaktieren Lizenzprogramme Support Adobe Newsletter abonnieren

## **ÜBER ACROBAT:** Pressestimmen und technische

Daten

Veranstaltungen

 $\mathbf{u}$